### Beslutsdokument för beslut fattat vid extra bolagsstämma förd per capsulam för NorrlandsOperan AB.

NorrlandsOperan AB Organisations nr: 556529-6190

Beslutet i detta dokument har enligt överenskommelse av båda ägarna tagits per capsulam, utan formellt sammanträde.

#### § 1 Val av ny ordförande

Med anledning av att NorrlandsOperans ordförande Eva Andersson avsäger sig uppdraget per den 31 december 2022 föreslås Malin Malm ersätta henne från och med den 1 januari 2023.

Stämman beslutar enhälligt att välja Malin Malm (s) som ordförande i NorrlandsOperan AB:s styrelse från och med 1 januari 2023.

Ombud och företrädare för Region Västerbottens 2 640 aktier, Richard Carstedt Ombud och företrädare för Umeå Kommunföretags 1 760 aktier, Hans Lindberg Ovan stående utgör samtliga aktier i aktiebolaget.

Datum 2022 den dag som framgår av digital underskrift:

**Richard Carstedt** 

Hans Lindberg

# Verifikat

Transaktion 09222115557483541929

# Dokument

Extra åsstämma Per Capsulum 2022 Norrlandsoperan Huvuddokument 1 sida Startades 2022-12-16 14:01:26 CET (+0100) av Carina Milton (CM) Färdigställt 2022-12-16 16:45:25 CET (+0100)

## Initierare

Carina Milton (CM) NorrlandsOperan AB Org. nr 556529-6190 *carina.milton@norrlandsoperan.se* +46706073212

## Signerande parter

Richard Carstedt (RC) Hans Lindberg (HL) Region Västerbotten Umeå kommun Personnummer 197408306996 Personnummer 197403018554 richard.carstedt@regionvasterbotten.se hans.lindberg@umea.se **Bank BankID** Namnet som returnerades från svenskt BankID var Namnet som returnerades från svenskt BankID var "RICHARD CARSTEDT" "Hans Lindberg" Signerade 2022-12-16 15:49:28 CET (+0100) Signerade 2022-12-16 16:45:25 CET (+0100)

Detta verifikat är utfärdat av Scrive. Information i kursiv stil är säkert verifierad av Scrive. Se de dolda bilagorna för mer information/bevis om detta dokument. Använd en PDF-läsare som t ex Adobe Reader som kan visa dolda bilagor för att se bilagorna. Observera att om dokumentet skrivs ut kan inte integriteten i papperskopian bevisas enligt nedan och att en vanlig papperutskrift saknar innehållet i de dolda bilagorna. Den digitala signaturen (elektroniska förseglingen) säkerställer att integriteten av detta dokument, inklusive de dolda bilagorna, kan bevisas matematiskt och oberoende av Scrive. För er bekvämlighet tillhandahåller Scrive även en tjänst för att kontrollera dokumentets integritet automatiskt på: https://scrive.com/verify

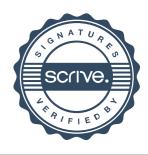